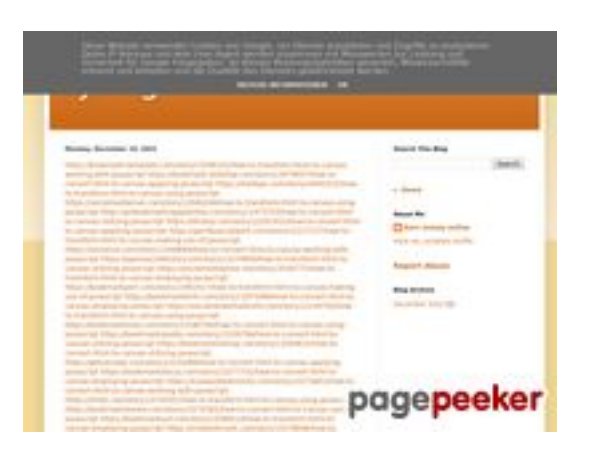

### **Analisi sito web trffuyfuyfu.blogspot.com**

Generato il Dicembre 20 2022 06:35 AM

#### **Il punteggio e 53/100**

#### **SEO Content**

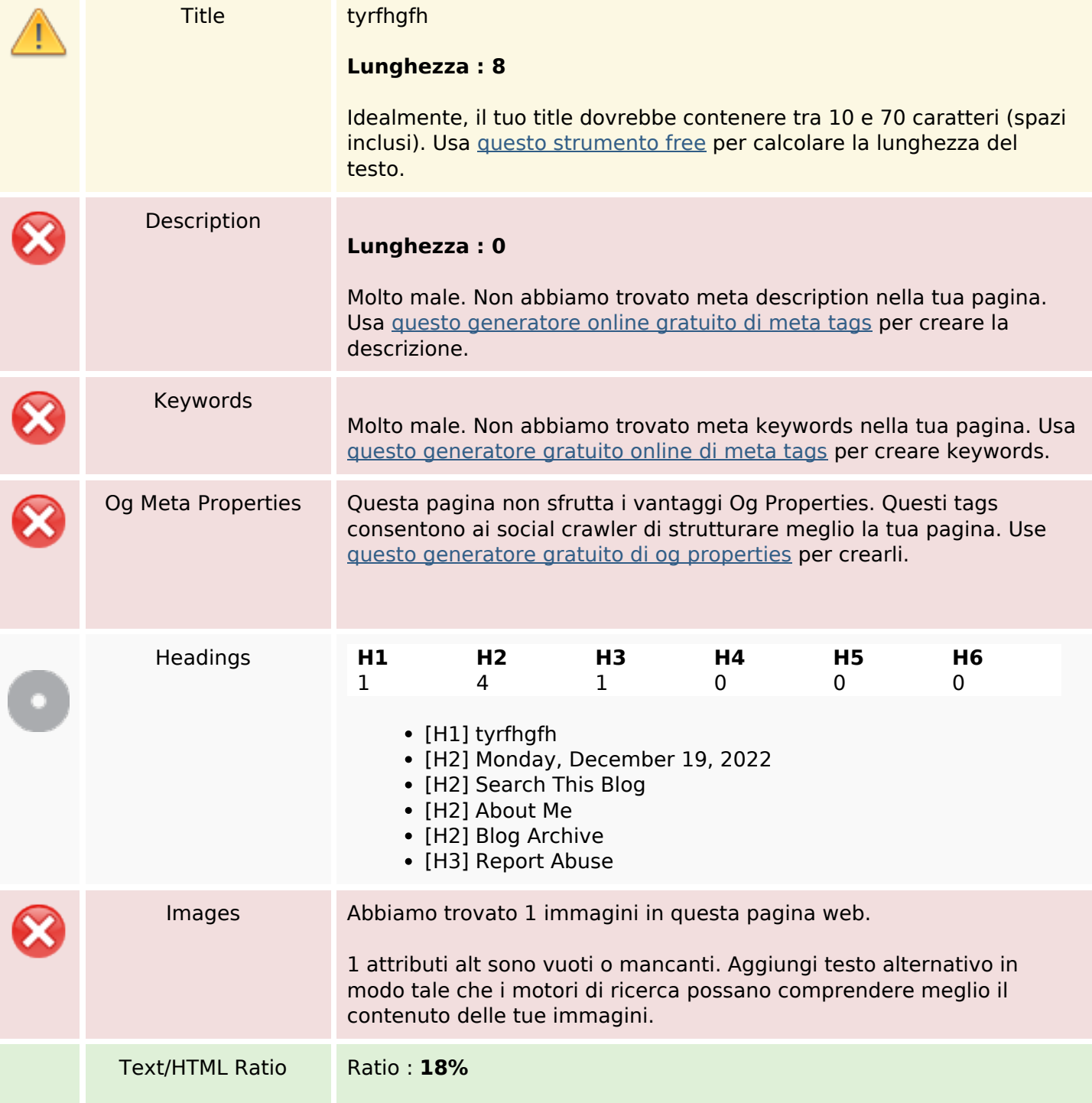

#### **SEO Content**

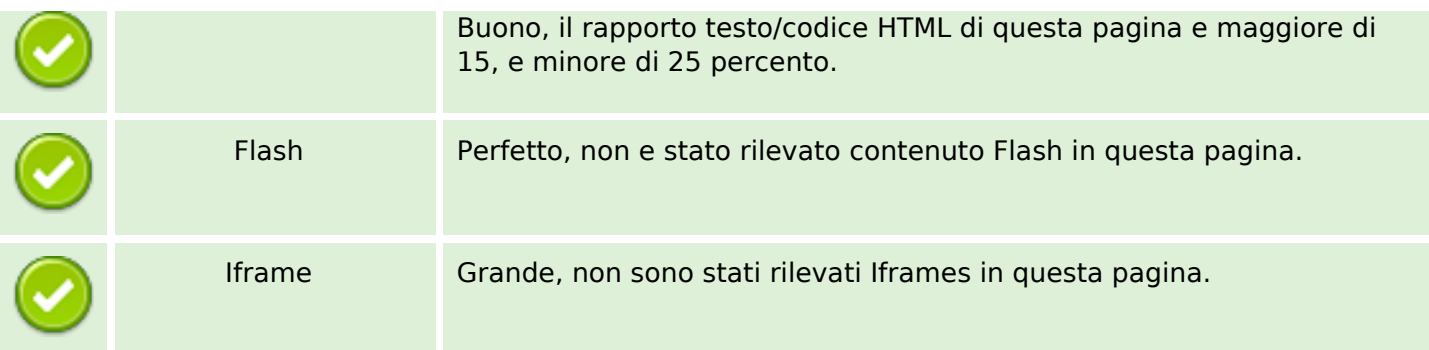

#### **SEO Links**

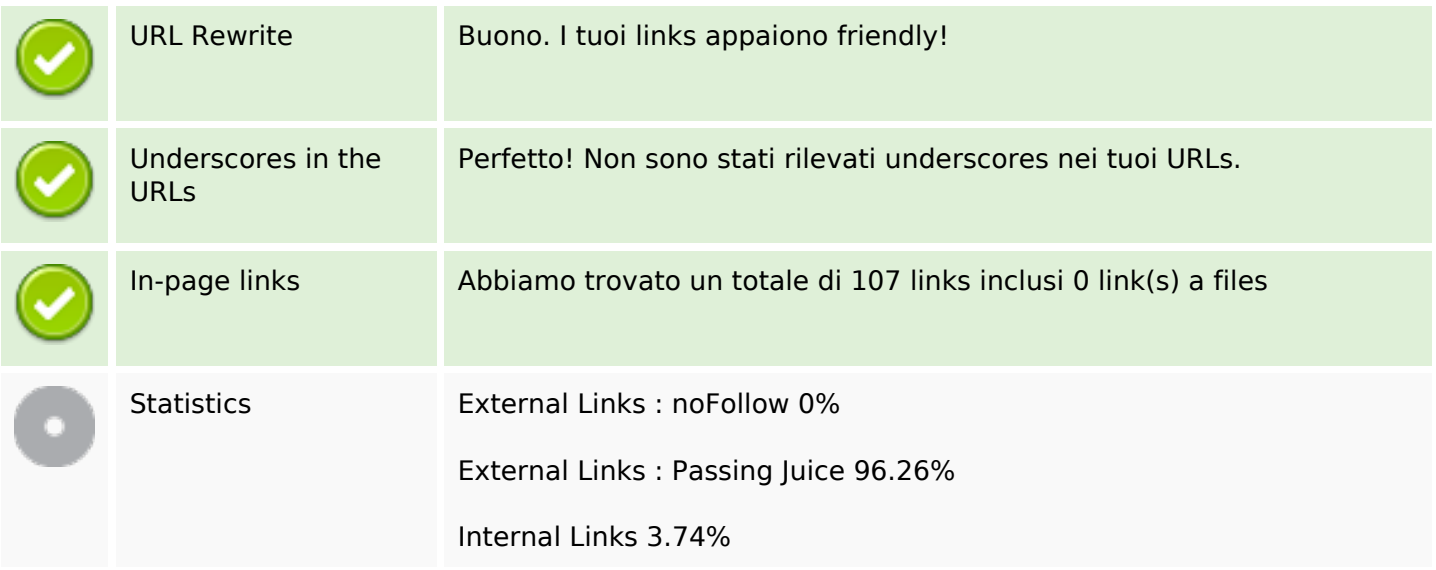

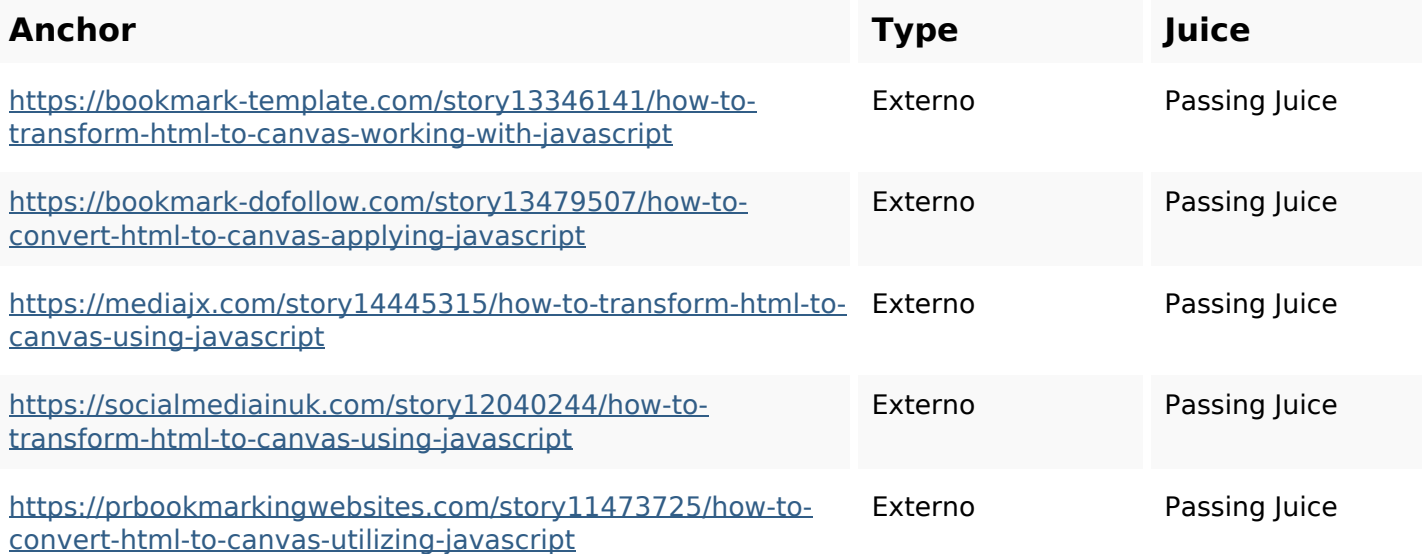

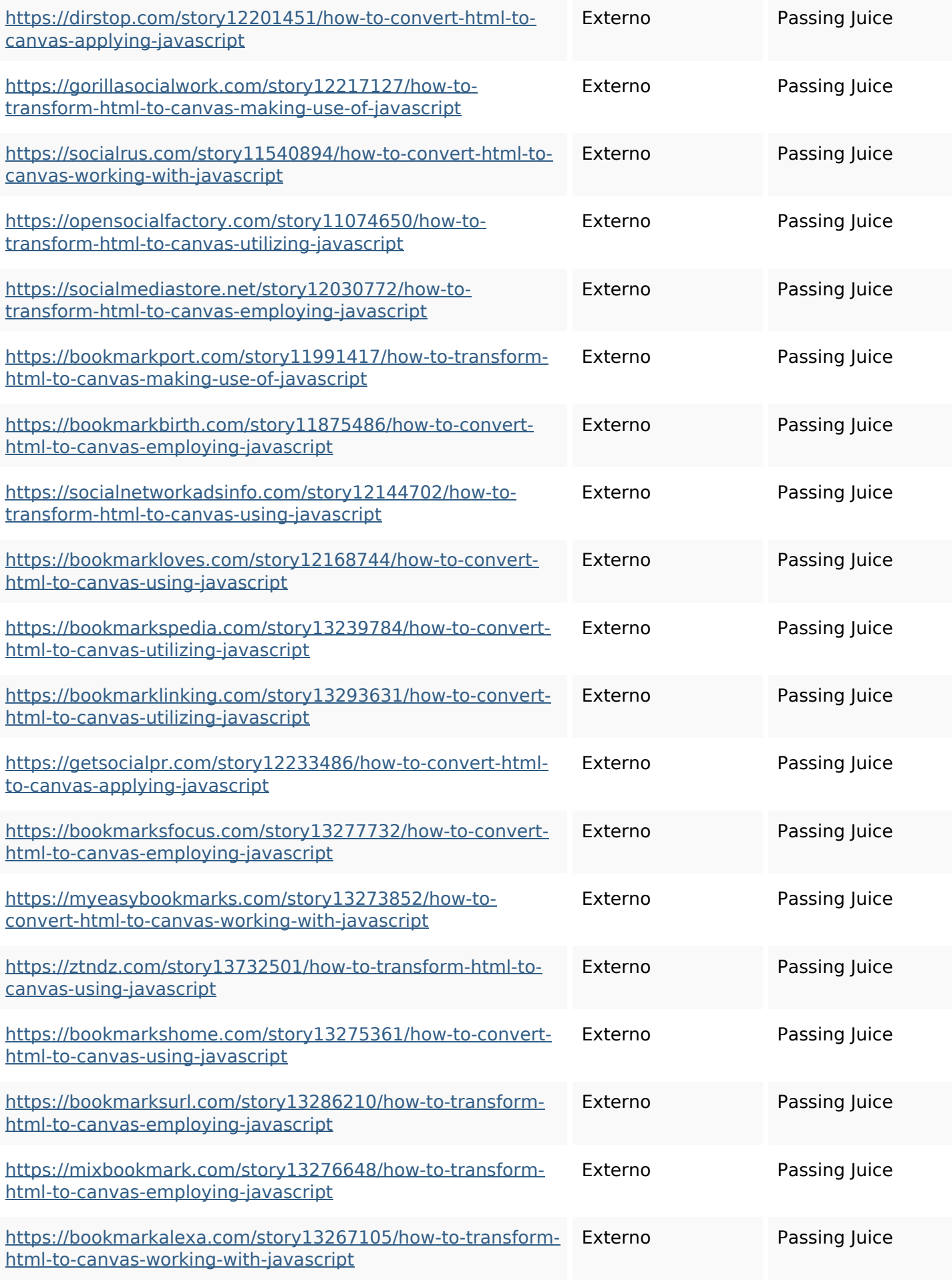

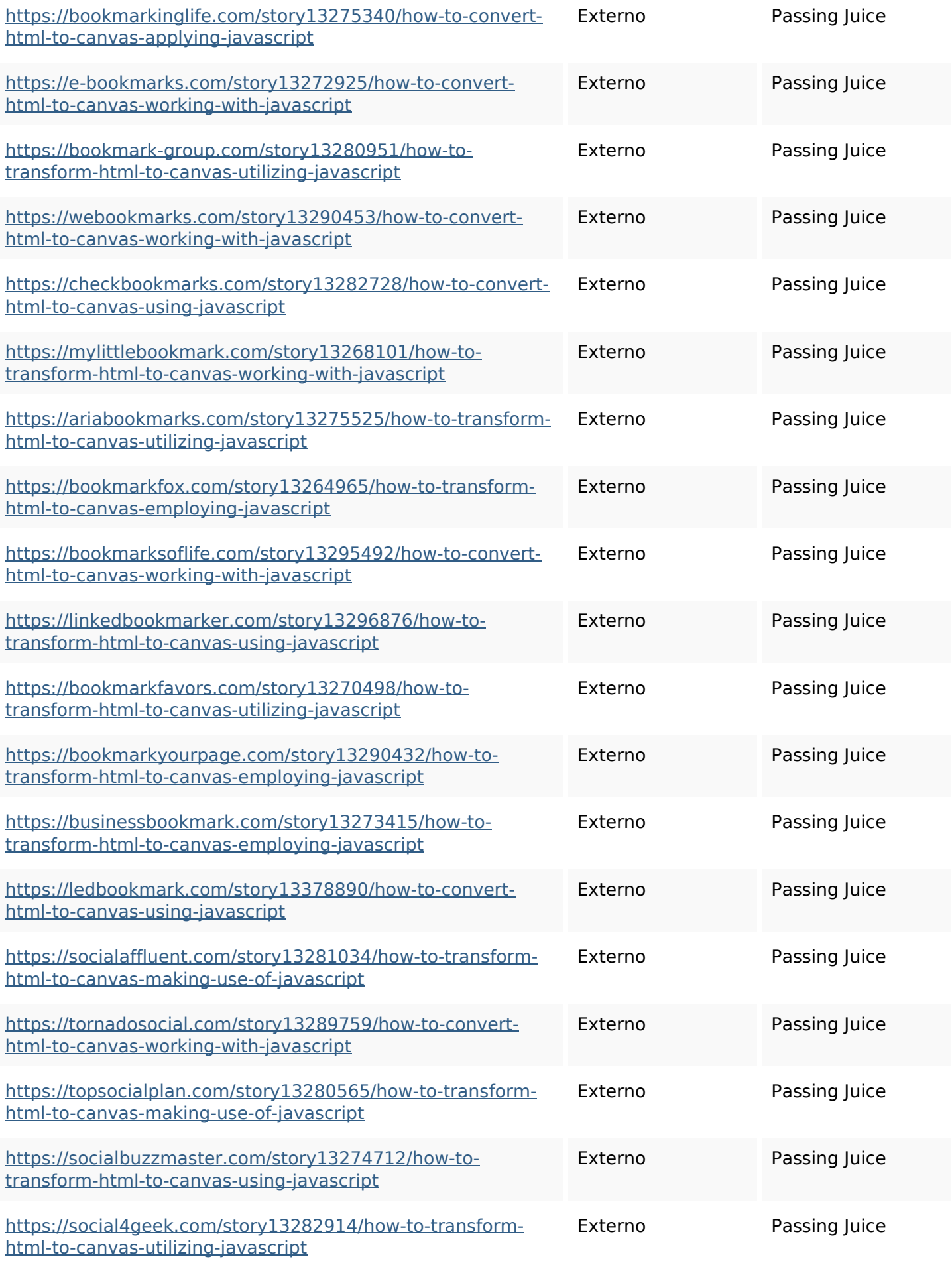

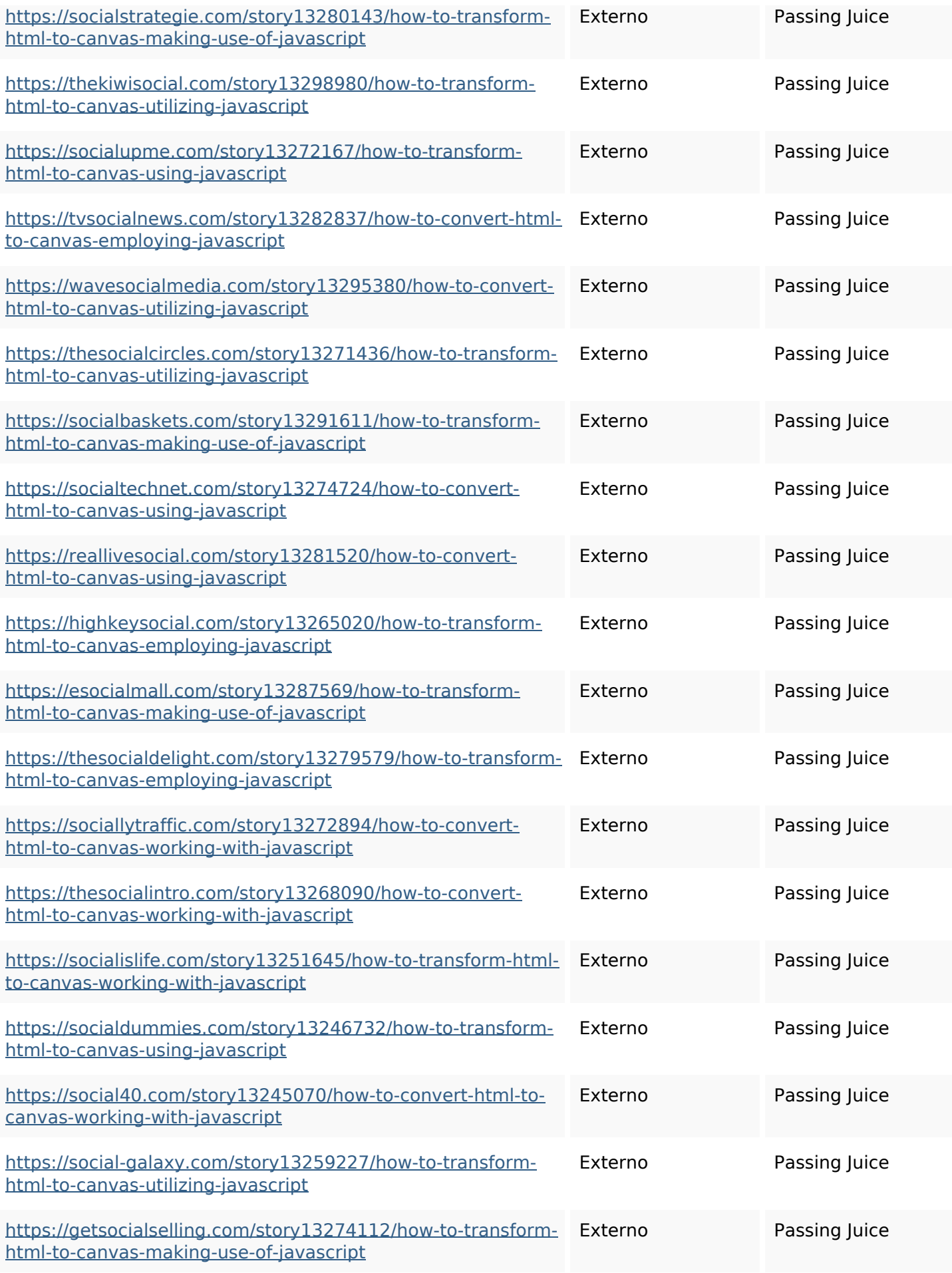

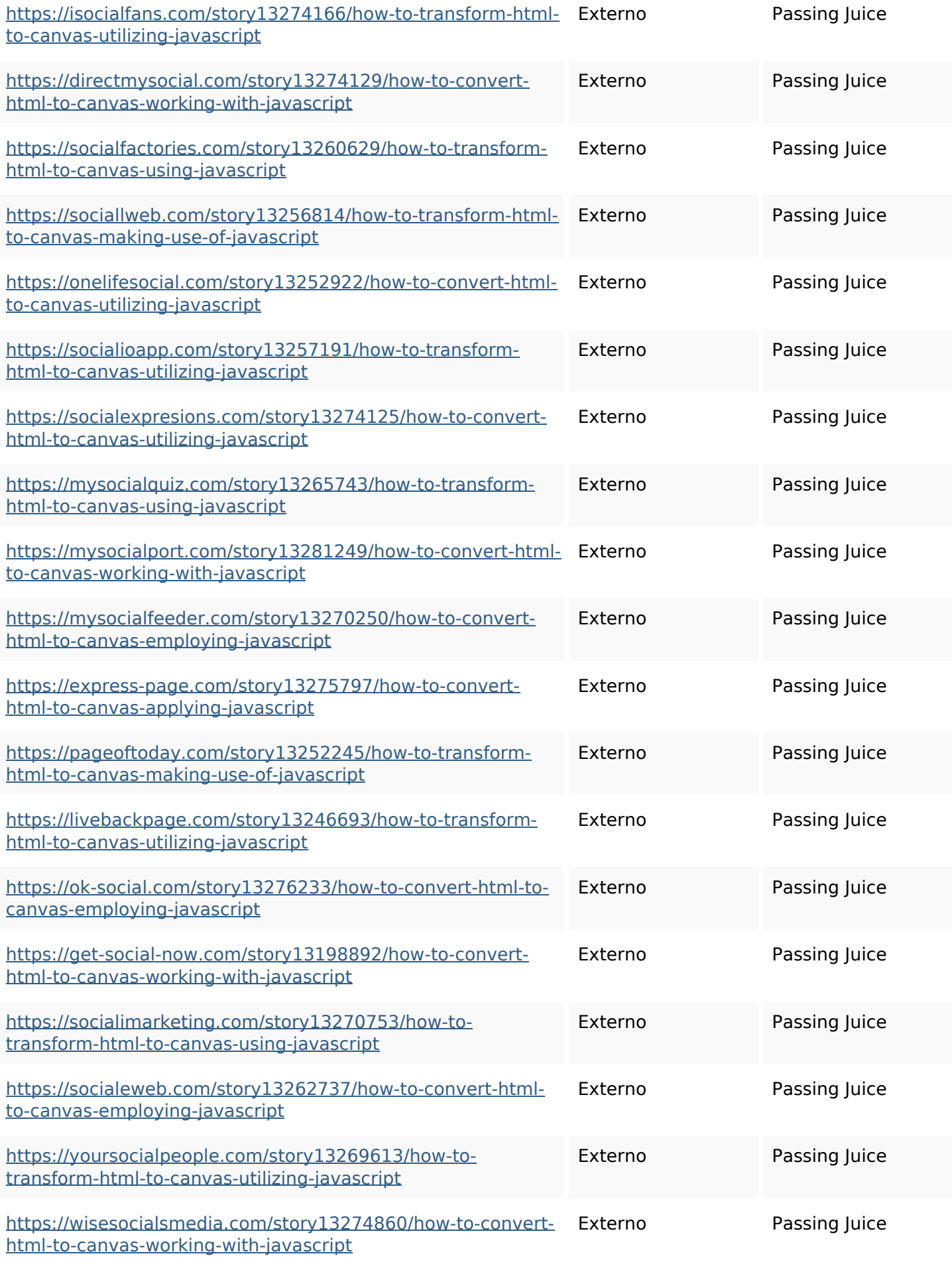

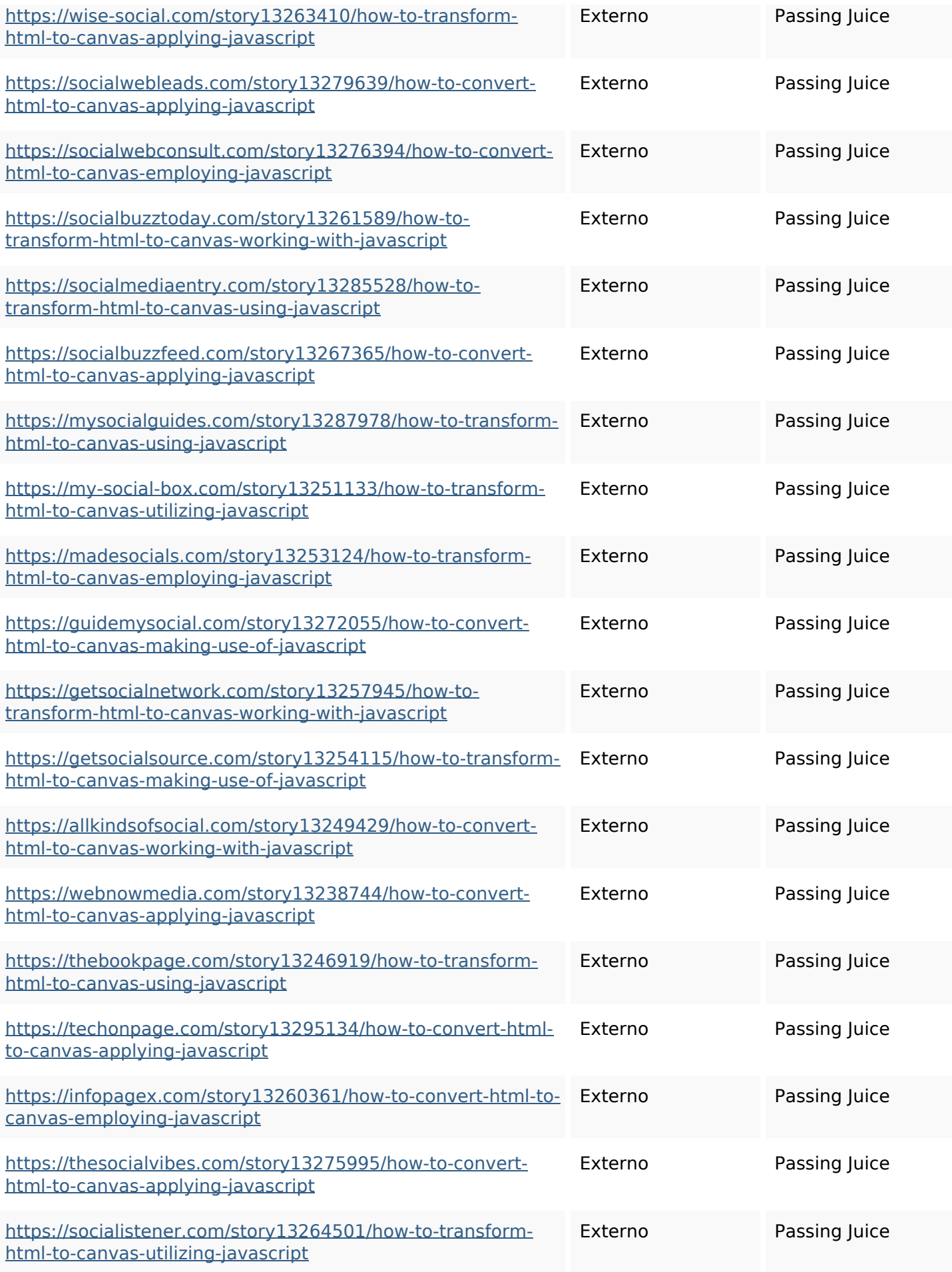

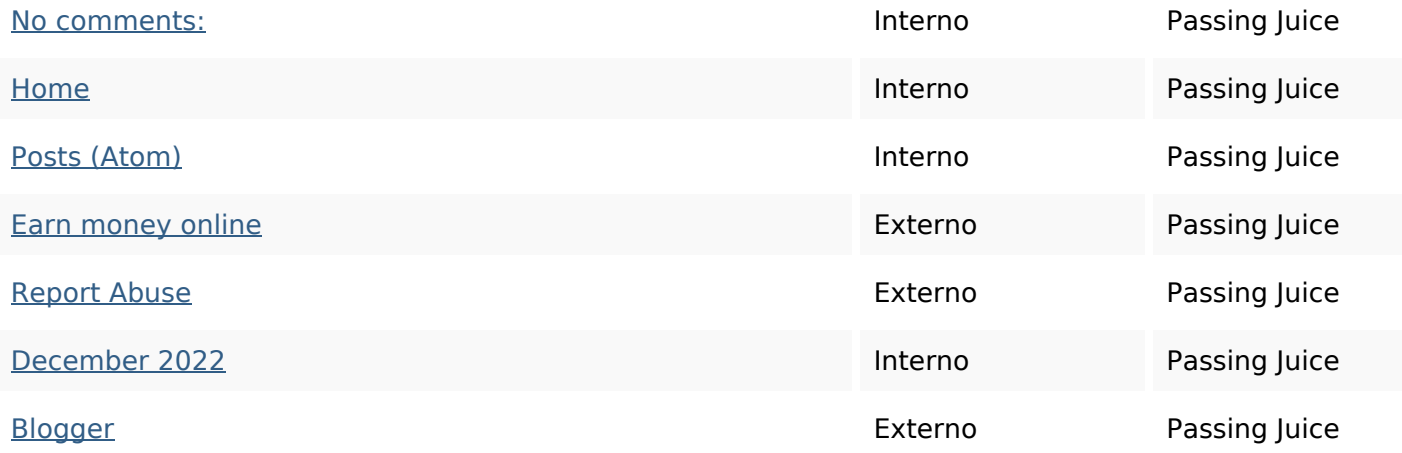

### **SEO Keywords**

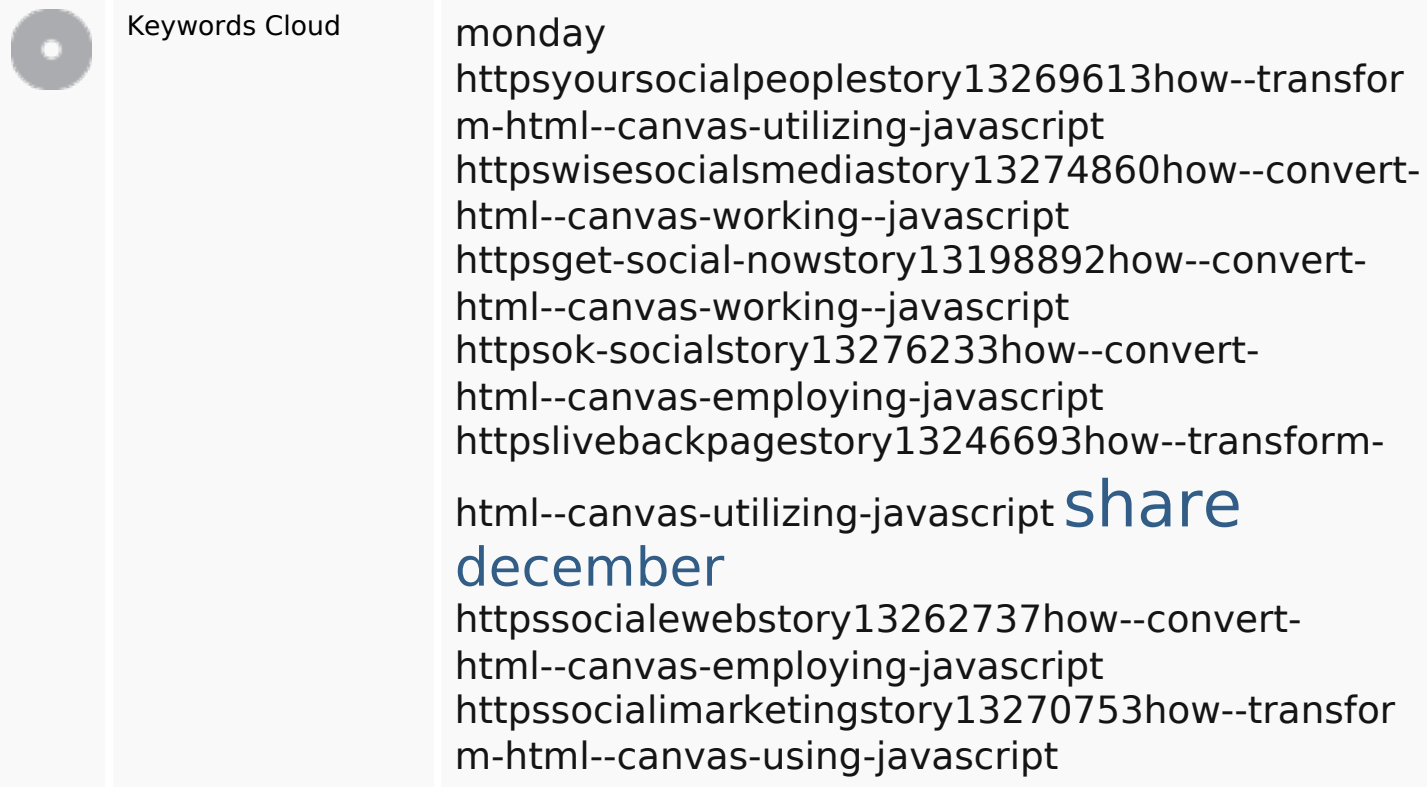

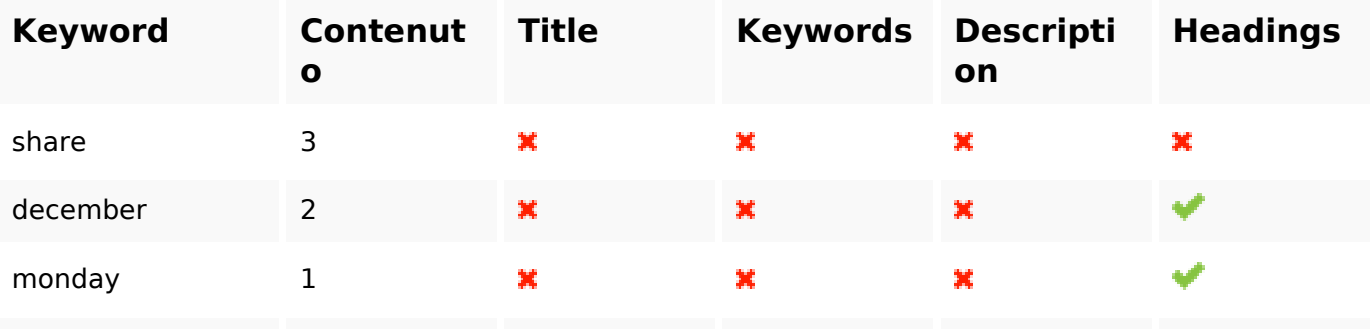

# **Consistenza Keywords**

# **Consistenza Keywords**

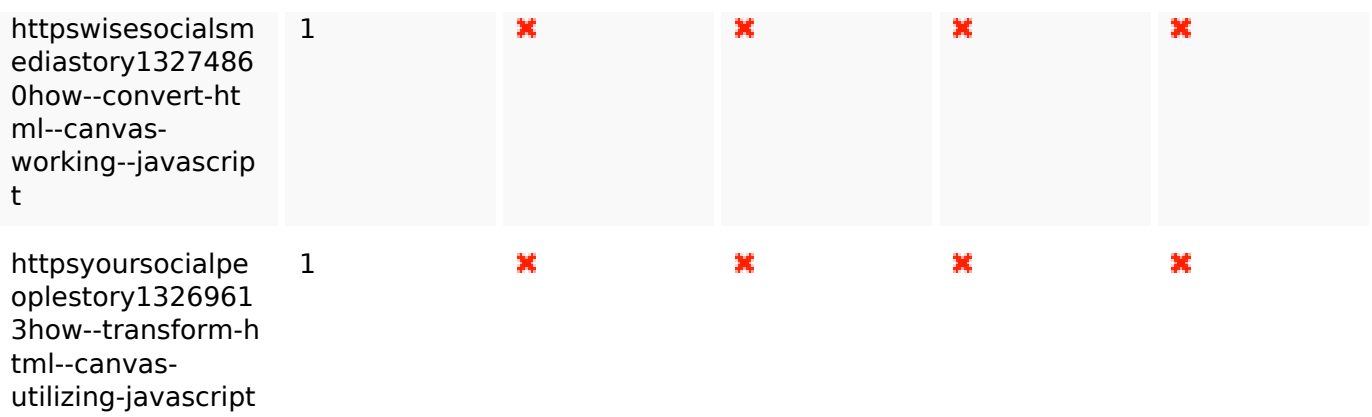

#### **Usabilita**

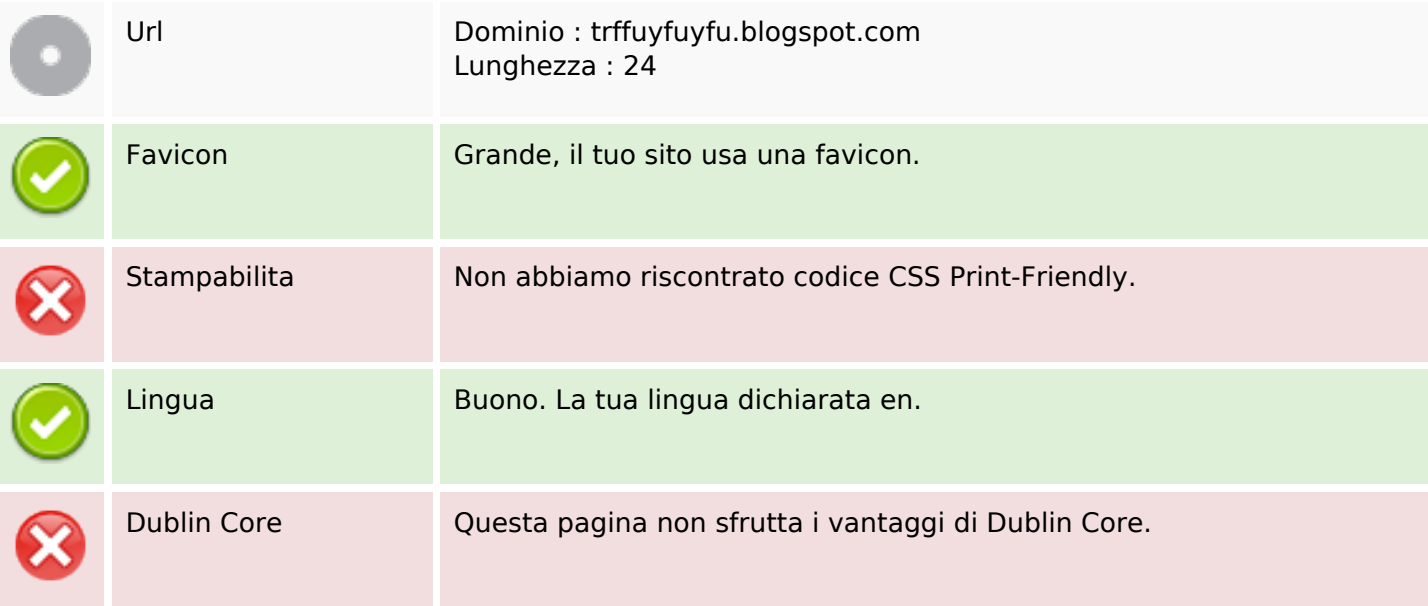

#### **Documento**

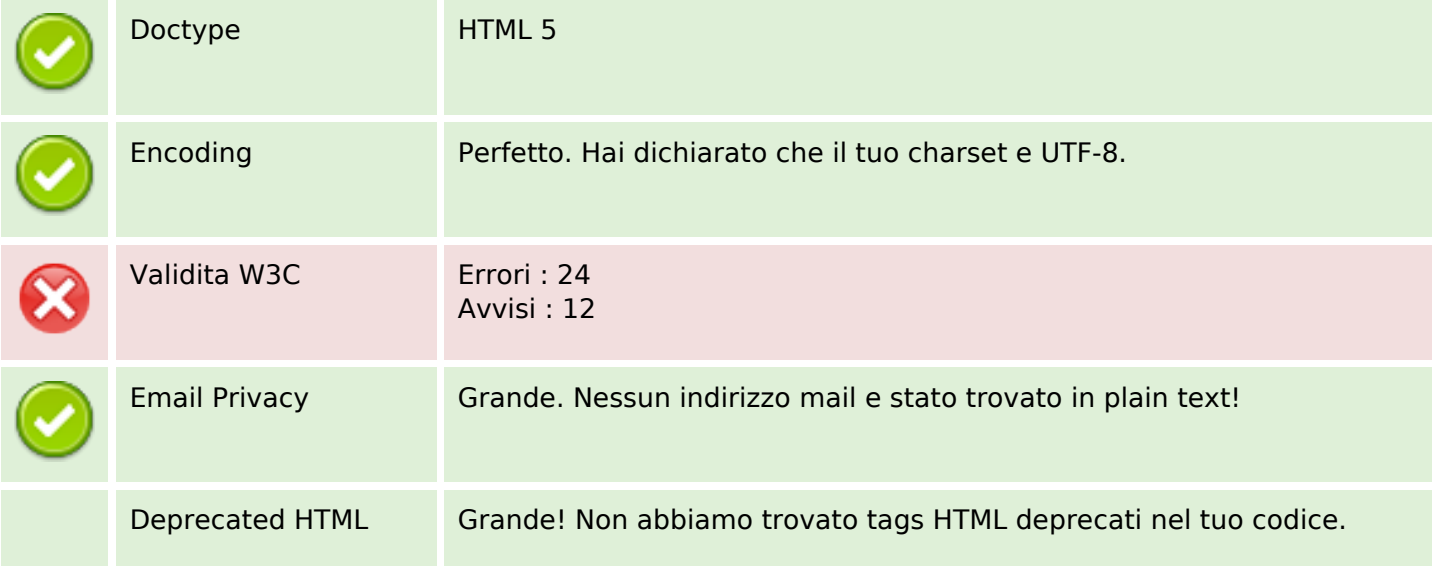

#### **Documento**

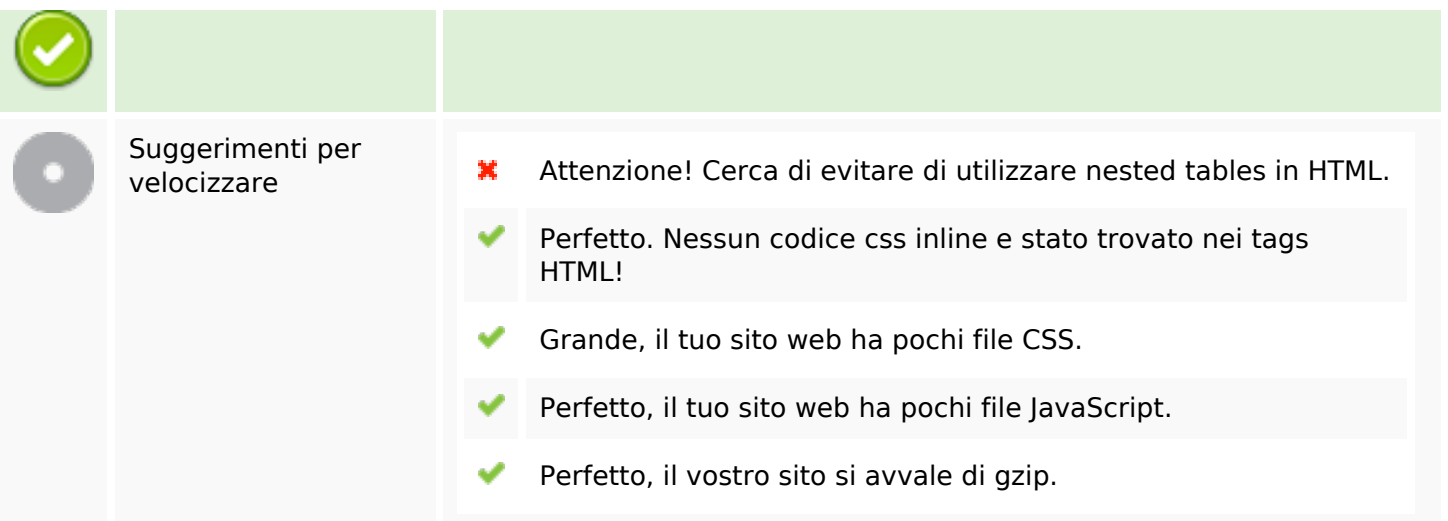

#### **Mobile**

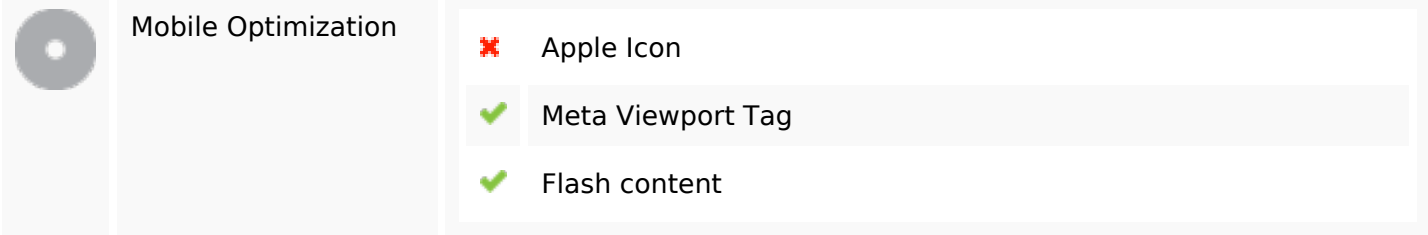

### **Ottimizzazione**

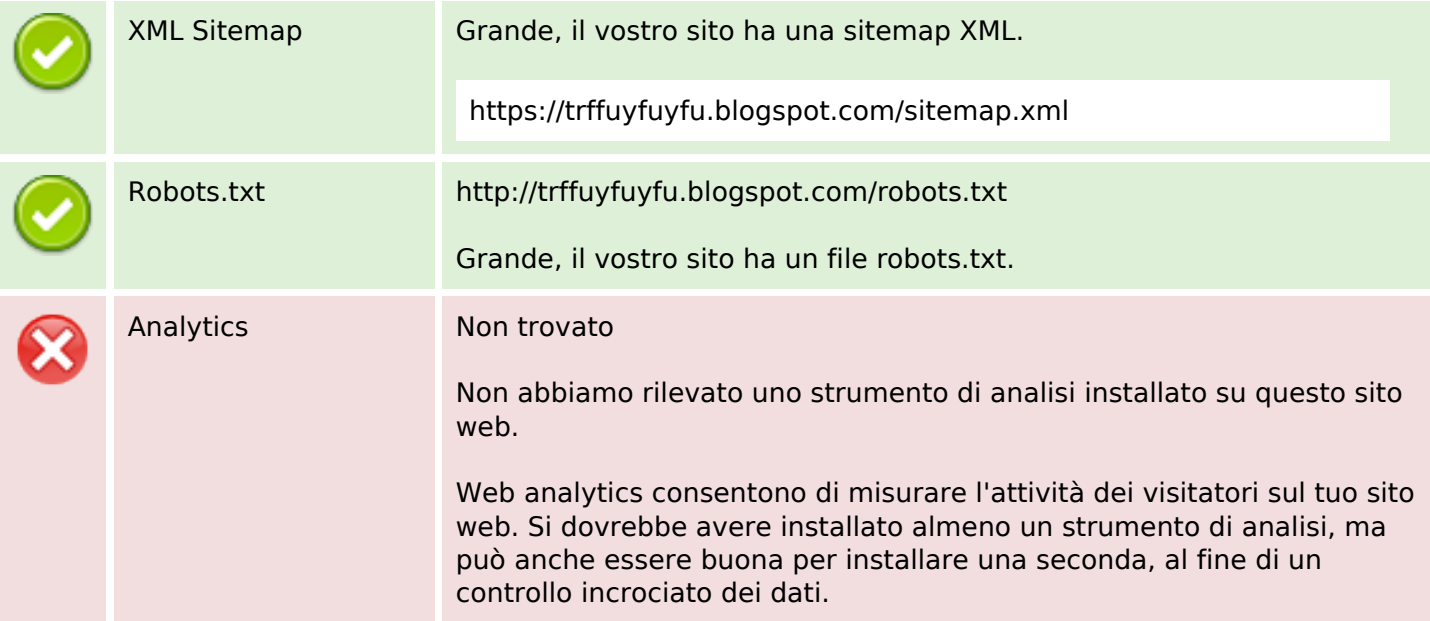